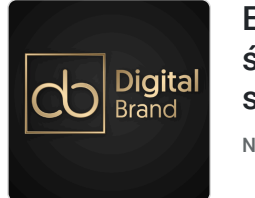

Excel fundamenty- od podstaw do średniozaawansowanego - szkolenie szczegółowe

Numer usługi 2024/04/17/118911/2126314

DIGITAL BRAND MAGDALENA GŁOMSKA

\*\*\*\*\*

 zdalna w czasie rzeczywistym Usługa szkoleniowa

 $\bigcirc$  32 h

22.08.2024 do 25.08.2024

5 440,00 PLN brutto

5 440,00 PLN netto 170,00 PLN brutto/h 170,00 PLN netto/h

# Informacje podstawowe

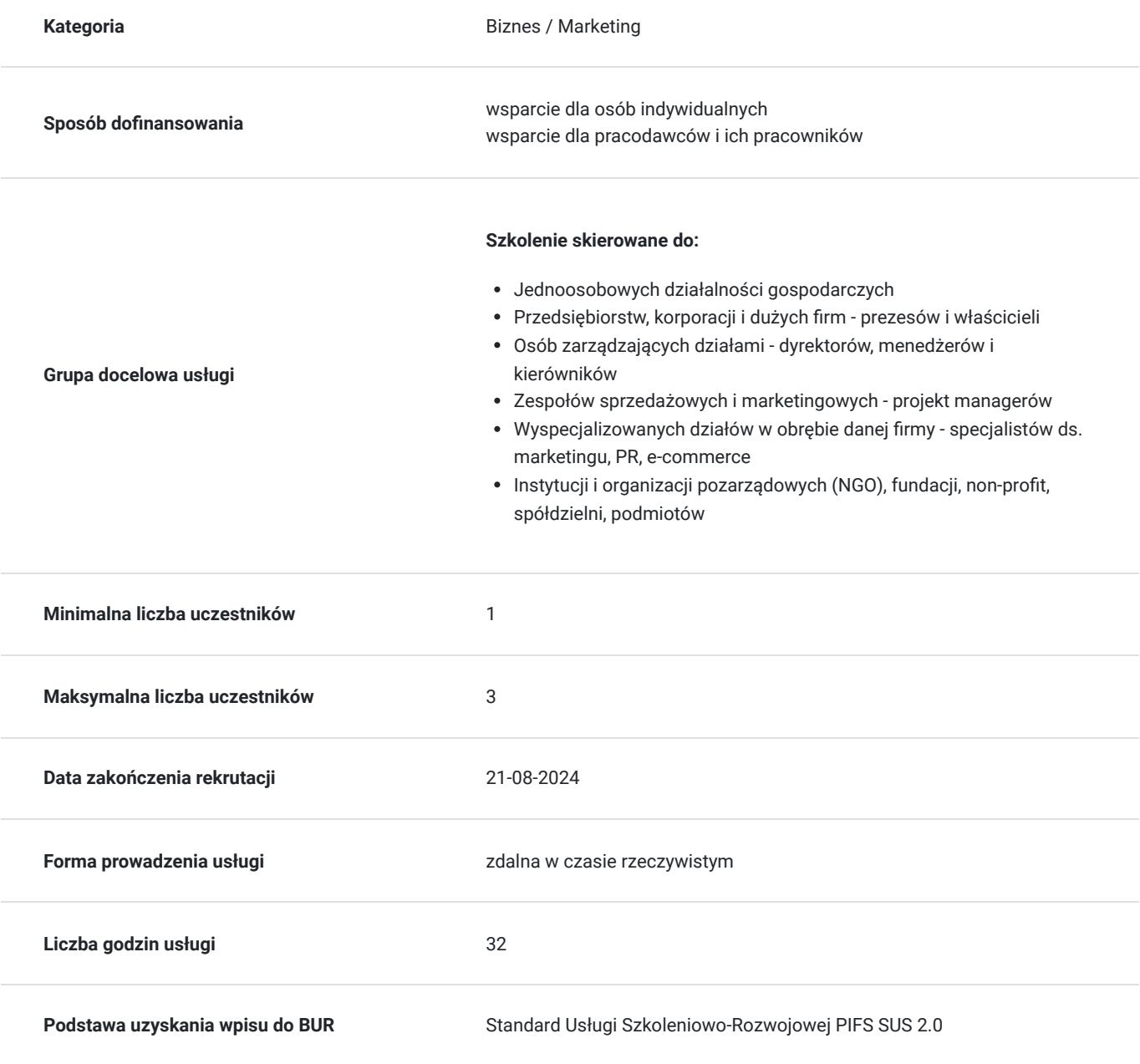

## Cel

### **Cel edukacyjny**

Celem szkolenia jest utrwalenie informacji od podstaw z zakresie z podstaw excela tak aby uczestnik mógł samodzielnie pracować w programie.

### **Efekty uczenia się oraz kryteria weryfikacji ich osiągnięcia i Metody walidacji**

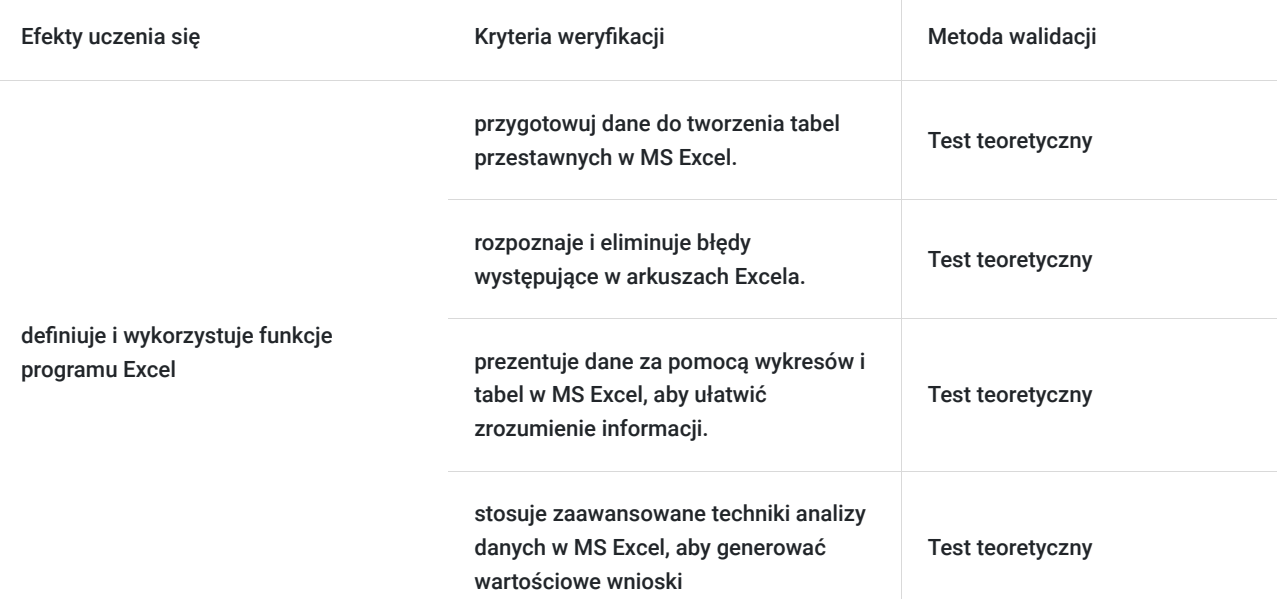

## Kwalifikacje

### **Kompetencje**

Usługa prowadzi do nabycia kompetencji.

### **Warunki uznania kompetencji**

Pytanie 1. Czy dokument potwierdzający uzyskanie kompetencji zawiera opis efektów uczenia się?

tak dokument zawiera opis efektów uczenia się

Pytanie 2. Czy dokument potwierdza, że walidacja została przeprowadzona w oparciu o zdefiniowane w efektach uczenia się kryteria ich weryfikacji?

tak dokument potwierdza, że walidacja została przeprowadzona w oparciu o zdefiniowane w efektach uczenia się kryteria ich weryfikacji

### Pytanie 3. Czy dokument potwierdza zastosowanie rozwiązań zapewniających rozdzielenie procesów kształcenia i szkolenia od walidacji?

tak dokument potwierdza zastosowanie rozwiązań zapewniających rozdzielenie procesów kształcenia i szkolenia od walidacji

# Program

**Usługa zdalna w czasie rzeczywistym, realizowana jest w godzinach dydaktycznych 45 min.**

**Przerwy nie są wliczone w czas trwania usługi.**

**Metody pracy: wykłady, dyskusje z uczestnikami i case study uczestników, ćwiczenia indywidualne, videorozmowa, współdzielenie ekranu, internaktywny chat za pomocą, którego będa przesyłane linki do postron i omawianych tematów. Szkolenie jest przeznaczone dla osób początkujących i średniozaawansowanych.**

**Aby realizacja usługi pozwoliła osiągnąć cel główny, warunkiem jest zaangażowanie uczestnika w różnorodne formy pracy podczas szkolenia.**

#### **Trener- Radosław Szostek**

**Dzień 1:**

#### **Przeprowadzenie testu wiedzy (pre-test w ramach walidacji)**

#### **Blok I- Podstawy pracy z arkuszem kalkulacyjnym MS Excel - praktyka- ćwiczenia**

- Zapoznanie z interfejsem programu MS Excel
- Podstawowe pojęcia (skoroszyt, arkusz, komórka)
- Metody poruszania się po arkuszu
- Wprowadzanie oraz edycja danych
- Polecenia Cofnij/Ponów
- Wstawianie, usuwanie oraz kopiowanie arkuszy
- Wstawianie, usuwanie, przenoszenie wierszy oraz kolumn

#### **Blok II- Podstawy pracy z arkuszem kalkulacyjnym MS Excel cd. - teroia+praktyka - rozmowa na żywo/ ćwiczenia**

- Ukrywanie danych
- Korzystanie z pomocy
- Zapisywanie skoroszytu w różnych formatach
- Zapisywanie arkusza jako oddzielnego pliku
- PDFowanie arkuszy
- Odzyskiwanie niezapisanych skoroszytów
- Korzystanie z widoków
- Dostosowywanie wyglądu programu do własnych potrzeb

#### **Blok III-Prezentacja danych i drukowanie skoroszytu - praktyka- ćwiczenia**

- Opcje wydruku skoroszytu
- Skalowanie, drukowanie wybranego zakresu

#### **IV-Prezentacja danych i drukowanie skoroszytu - praktyka- ćwiczenia**

- Blokowanie okienek
- Nagłówek/Stopka

#### **Dzień 2:**

#### **Blok I-Formatowanie- praktyka-ćwiczenia**

- Formatowanie czcionki
- Format a prawdziwa wartość w komórce
- Formatowanie dat
- Formatowanie liczb, poprawa czytelności wprowadzonych danych
- Stosowanie obramowania/cieniowania, grafiki w tle
- Kopiowanie formatowania, malarz formatów

#### **Blok II-Formatowanie cd.- praktyka- ćwiczenia**

- Usuwanie: zawartości komórek, formatów, hiperłączy
- Scalanie i rozłączanie komórek
- Zawijanie tekstu
- Style zastosowanie

#### **Blok III- Obiekty w MS Excel- teoria+ praktyka- rozmowa na żywo, współdzielenie ekranu**

- Wstawianie obrazów, kształtów
- Wstawianie modeli 3-D

#### **Blok IV-Obiekty w MS Excel cd. praktyka- ćwiczenia**

- Grafiki SmartArt
- Wykonywanie zrzutów ekranu w programie MS Excel

#### **Dzień 3:**

#### **Blok I-Formuły i funkcje - teoria+ praktyka- rozmowa na żywo, ćwiczenia**

- Podstawowe wiadomości na temat formuł
- Rodzaje odwołań (względne, bezwzględne, mieszane)
- Odwołania w tabelach (odwołania strukturalne)
- Tworzenie oraz modyfikacja prostych formuł

#### **Blok II-Formuły i funkcje cd. - praktyka- ćwiczenia**

- Kopiowanie formuł
- Inspekcja formuł (śledzenie poprzedników oraz zależności)
- Podstawowe funkcje (SUMA, ŚREDNIA, MIN, MAX, JEŻELI, ILE.NIEPUSTYCZ, LICZ.PUSTE, LICZ.JEŻELI, DATA)
- Kopiowanie wartości

#### **Blok III-Praca z tabelą (bazami danych w MS Excel) -praktyka ćwiczenia**

- Pojęcie bazy danych/tabeli/zakresu danych w programie Excel
- Wyszukiwanie informacji (polecenia Znajdź oraz Zamień)
- Wyszukiwanie specjalnych rodzajów komórek (np. pustych lub z błędami)

#### **Blok IV-Praca z tabelą (bazami danych w MS Excel) cd. - praktyka -ćwiczenia**

- Sortowanie
- Autofiltr
- Fragmentator

#### **Dzień 4:**

#### **Blok I -Wykresy - praktyka- ćwiczenia**

- Rodzaje wykresów
- Przygotowanie danych przed stworzeniem wykresu
- Wykresy przebiegu w czasie (wykresy jednokomórkowe)
- Podstawowe modyfikacje wykresów
- Przenoszenie, kopiowanie, usuwanie wykresów
- Drukowanie wykresów

#### **Blok II- Laboratoria - praktyka- ćwiczenia**

zestawy praktycznych zadań do samodzielnego rozwiązania jako podsumowanie i ugruntowanie zdobytej wiedzy

#### **Blok III- Laboratoria cd.- praktyka- ćwiczenia**

zestawy praktycznych zadań do samodzielnego rozwiązania jako podsumowanie i ugruntowanie zdobytej wiedzy

#### **Przeprowadzenie testu wiedzy (post-test w ramach walidacji).**

# Harmonogram

Liczba przedmiotów/zajęć: 25

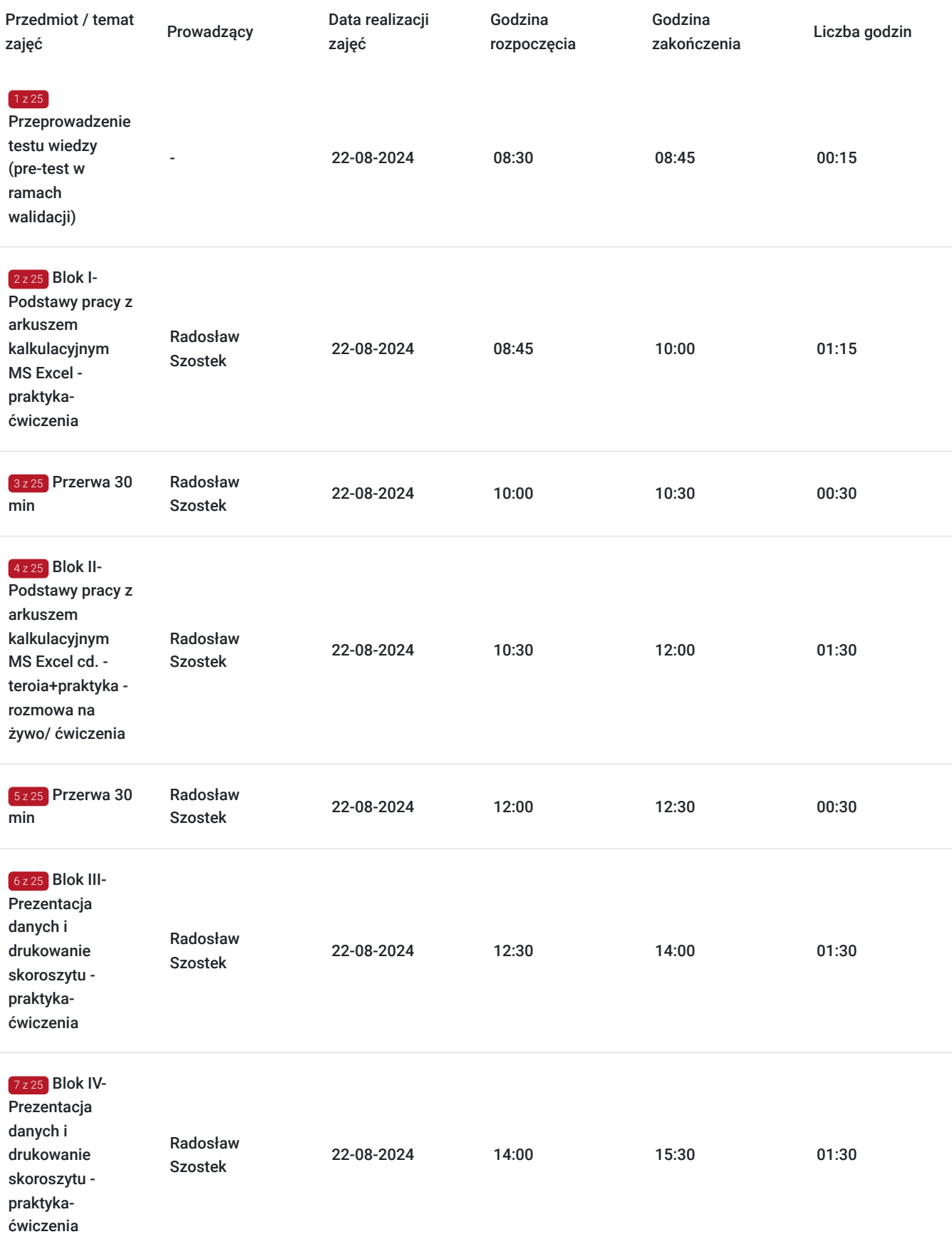

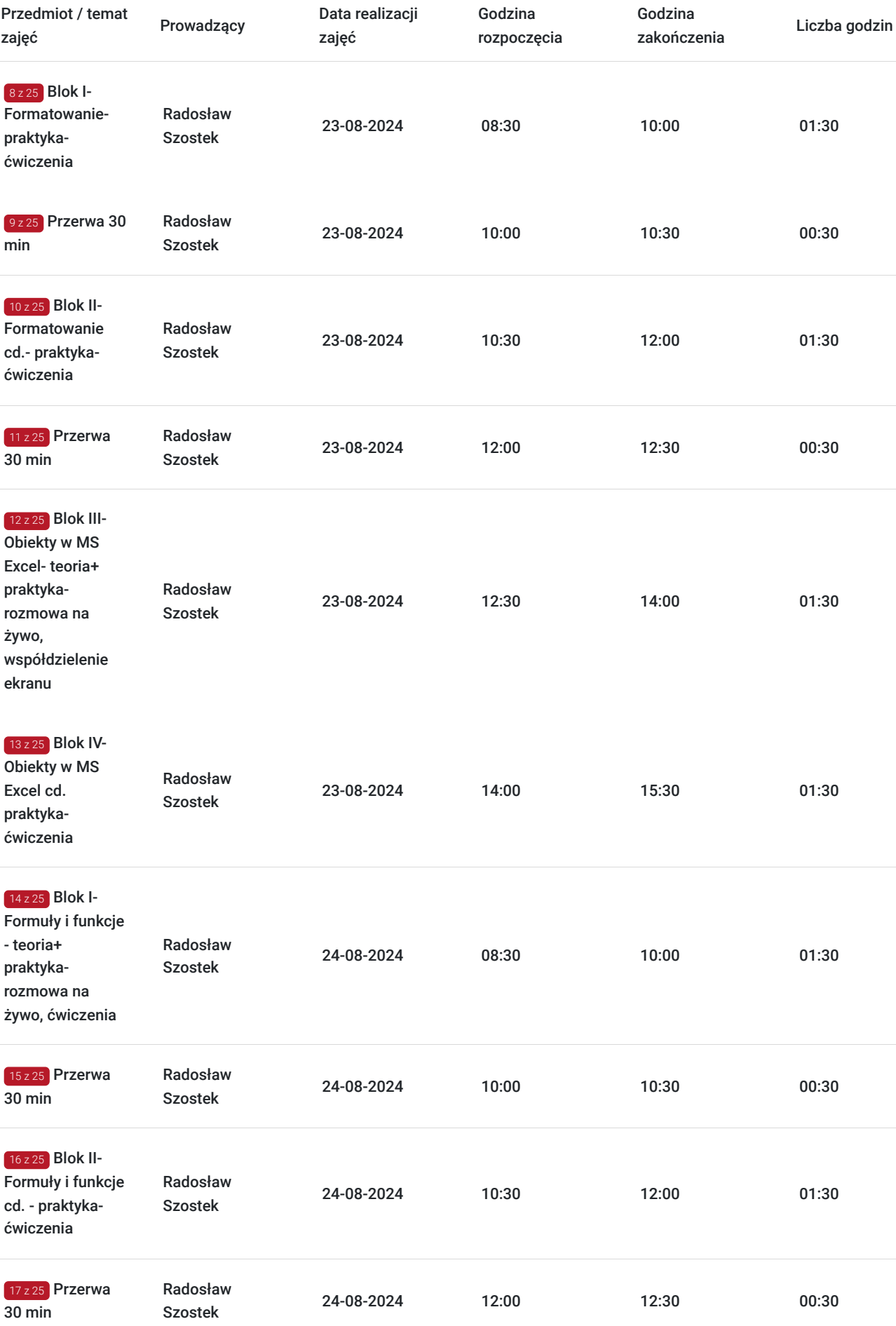

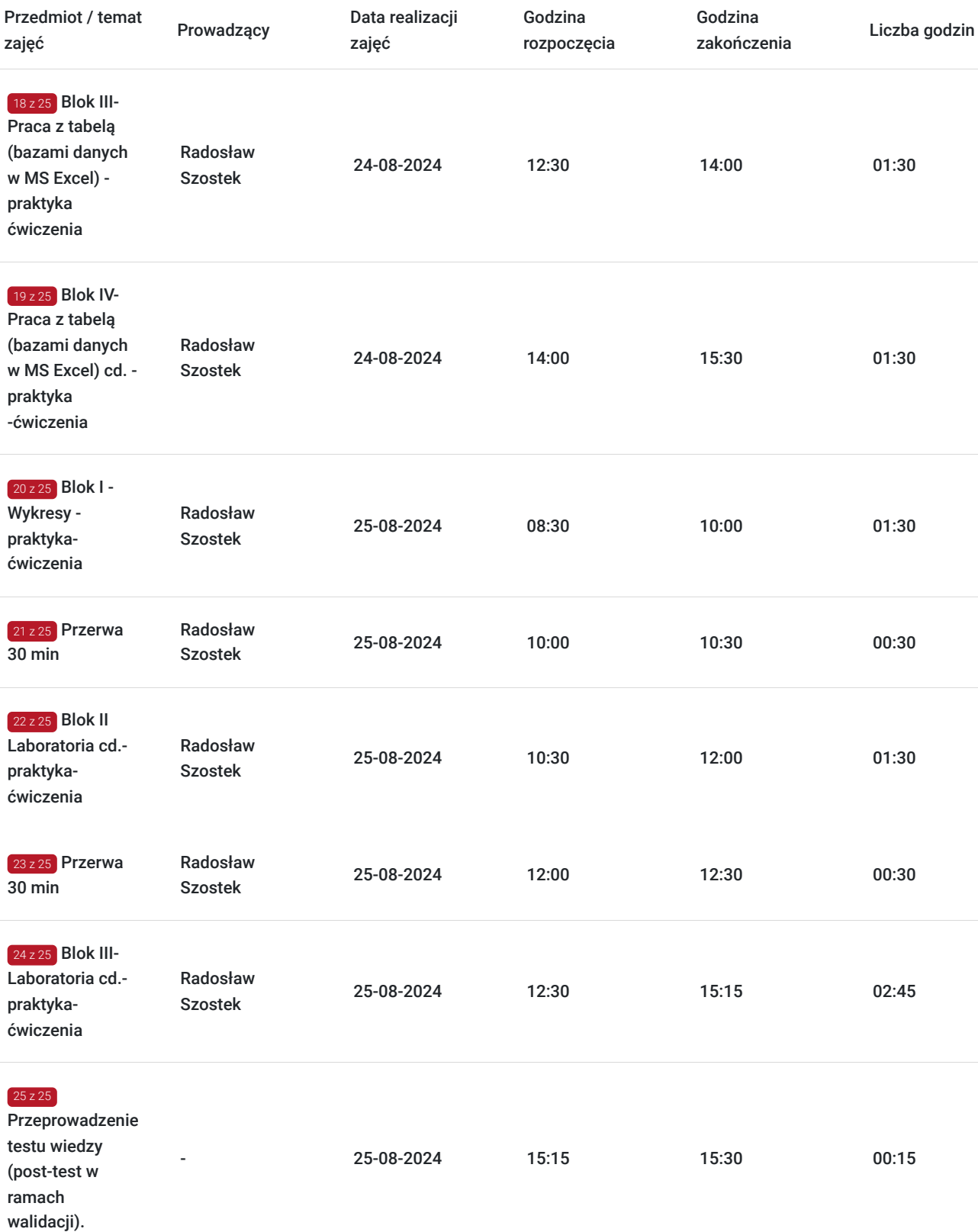

# Cennik

### **Cennik**

**Rodzaj ceny Cena**

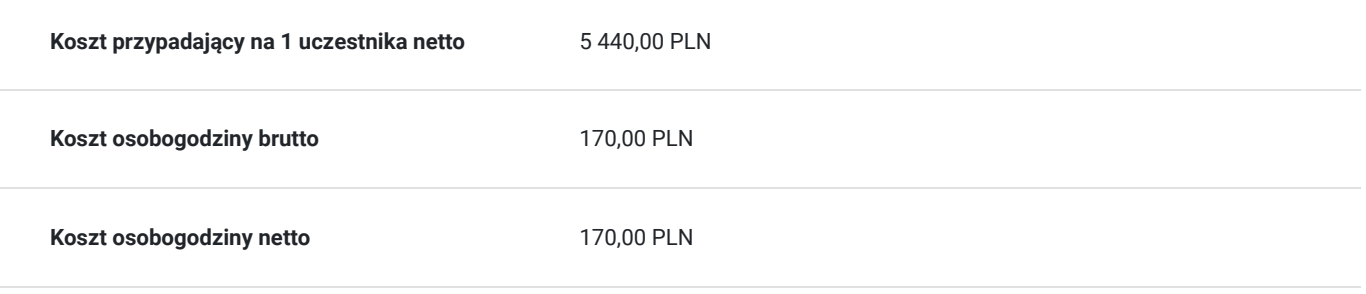

## Prowadzący

Liczba prowadzących: 1

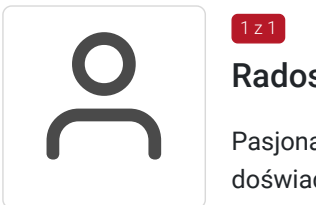

### Radosław Szostek

Pasjonat nowych technologii oraz właściciel firmy szkoleniowej i trener z ponad 10 letnim doświadczeniem, zdobywanym podczas realizacji dziesiątek projektów szkoleniowych. Specjalizuje się w obsłudze programów Microsoft Office w szczególności Microsoft Word, Microsoft Excel, Microsoft PowerPoint, Microsoft Outlook. Na swoim koncie posiada certyfikaty m. in. MOS Associate Excel oraz MOSE Word Expert.

Prowadząc swoje szkolenia, skupia się na przekazaniu wiedzy w jak najlepszy sposób, pokazując przykłady z życia wzięte oraz kładąc nacisk na zajęcia praktyczne, co przekłada się na lepsze zapamiętanie i zrozumienie.

Wychodzi z przekonania, że gram wiedzy jest lepszy od tony teorii.

## Informacje dodatkowe

 $1z1$ 

### **Informacje o materiałach dla uczestników usługi**

Uczestnicy otrzymują skrypt z materiałami do samodzielnego utrwalenia materiału, prezentację ze szkolenia, a także certyfikat szkolenia.

Organizacja szkolenia:

Szkolenie podzielone jest na bloki tematyczne według ustalonego harmonogramu. Tematyka, zakres oraz tempo prowadzonych szkoleń dopasowane jest do potrzeb Uczestników szkolenia.

### **Warunki uczestnictwa**

- Warunkiem uzyskania zaświadczenia jest uczestnictwo w co najmniej 80% zajęć usługi rozwojowej.
- Zapisując się na usługę wyrażasz zgodę na rejestrowanie/nagrywanie swojego wizerunku na potrzeby monitoringu, kontroli oraz w celu utrwalenia efektów uczenia się.

## Warunki techniczne

Wymagania techniczno-sprzętowe:

Każdy uczestnik szkolenia powinien mieć możliwość korzystania z komputera z dostępem do Internetu.

Dla aktywnego uczestnictwa w warsztatach, każdy jego uczestnik powinien posiadać komputer z dostępem do Internetu z zainstalowanym pakietem Office 2007, 2010, 2013 lub 2016/365 lub równoważnym oraz programem Acrobat Reader.

- Procesor dwurdzeniowy 2GHz lub lepszy (zalecany czterordzeniowy)
- 2 GB pamięci RAM (zalecane 4 GB lub więcej)
- System operacyjny Windows 8 (zalecany Windows 10), Mac OS wersja 10.13 (zalecana najnowsza wersja), Linux, ChromeOS

Ponieważ szkolenie prowadzone będzie na platformie clickmeeting lub google meets (przed rozpoczęciem szkolenia uczestnicy otrzymają link) opartej na przeglądarce, wymagane jest korzystanie z ich najaktualniejszych oficjalnych wersji, takich jak Google Chrome, Mozilla Firefox, Safari, Edge, Opera.

## Kontakt

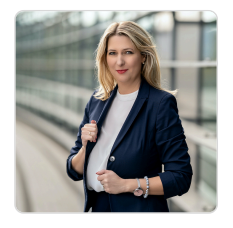

### Magdalena Głomska

**E-mail** biuro@digitalbrand.com.pl **Telefon** (+48) 505 139 506